# **Free Download**

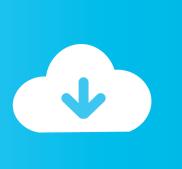

How To See Word Formatting In Office 2011 For Mac

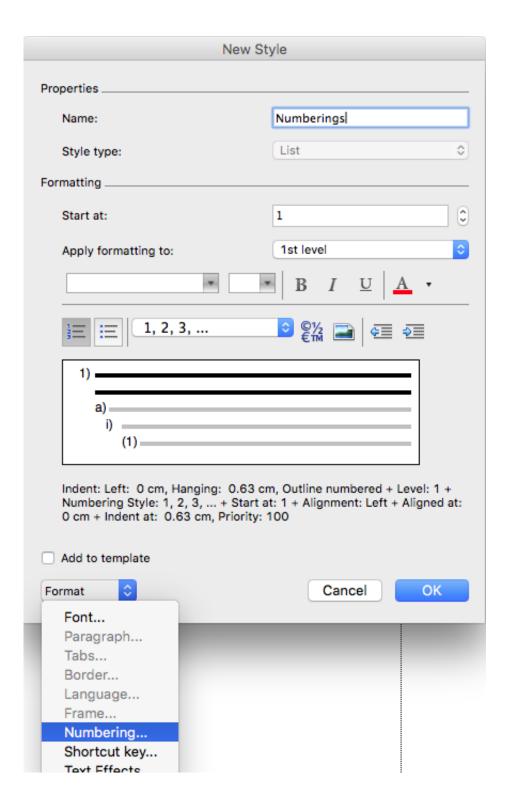

How To See Word Formatting In Office 2011 For Mac

# Free Download

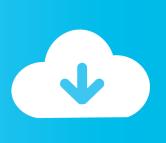

com, Bing, or OneDrive (formerly SkyDrive) You can also insert pictures from your Facebook profile or Flickr although you could always just save the pictures you want to insert to your computer and then insert them from there if you don't want to connect Office to these profiles. Pictures and Online Pictures Both "Pictures" and "Online Pictures" accomplish the same goal.. Images and Multimedia You don't have to think of Word as simply a word processing program.

- 1. office 365 word formatting issues
- 2. remove formatting in word office 365
- 3. office 365 word conditional formatting

However, if you're going to produce something WYSIWYG (What You See is What You Get), such as for a PDF or print publication, then these things will definitely matter.. I am currently using Word Mac 2011 I know how to insert a line between columns with Word but how do you format the line? I want to make it a light grey so that it won't show up strongly in the printout.. I need the line just to help me fold the pamphlet (I am designing one of those pamphlets on an A4 sheet which you fold into three).. With a simple picture or chart, you can turn your term paper from meh to yeah! Luckily, there's a whole range of ways you can add images to better illustrate (no pun intended) your point.

### office 365 word formatting issues

office 365 word formatting issues, office 365 word show formatting, remove formatting in word office 365, microsoft office word paragraph formatting, office 365 word conditional formatting, office 365 word reveal formatting, office word formatting marks, open office word formatting problem, office 365 word formatting, office word show formatting, what are word formatting marks Muat Turun Adobe Photoshop Percuma Edit Download Free Apk

Also, there are a couple ways you make changes to your pictures inline, such as resizing, rotating, and moving them.. Picture Tools As always, when you want to edit a picture or any element place in a Word document, you can click on it and the appropriate tab will appear on the Ribbon. zone umide charlotte roche ebook readers

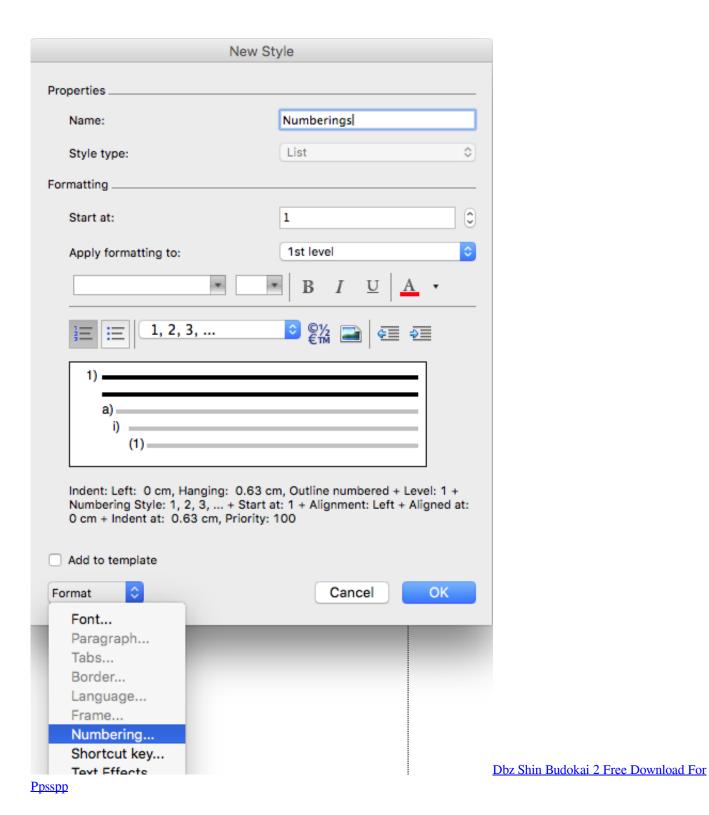

# remove formatting in word office 365

#### **Used Taylormade Drivers**

We'll wrap the lesson by changing gears a bit and discussing how to use more than one language in Word 2013.. It has requisite tools for doing some pretty nifty page layout While it's not a feature-complete or robust as a professional page layout program such as Adobe InDesign.. You can still get very professional looking results if you know what's in your toolbox and how to use it.. For example, you can correct brightness and contrast, the color, add a border Where you position and how you wrap text will

also play a large role in formatting your documents.. I've tried picking up the text in the column and checking out the Borders and Shading menu but it doesn't show up there. Rolf Belgium Driver 23

## office 365 word conditional formatting

Endnote X8 Mac Endnote X8 For Mac

) I want to turn the marks off but I don't know how Word will support Arabic if you do the following: 1- In your Gmail account open documents and create a word document and write any Arabic word like (عربي) 2- Go to File and Download as Word & save to your Desktop 3- Open Word in your Mac and open the save file that you created using Gmail.. The only difference is that "Pictures" means you can insert pictures locally, while "Online Pictures" allows you to insert images from an internet-based source such as clip art from Office.. Where does it show up?Many thanks for your help • • • • • These functions really breathe life into your drab black and white text documents.. With pictures, that tab is "Picture Tools" Here we see you can make all kinds of corrections to the picture on-the-fly.. I have Word for Mac 2011, version 14 4 5 I have currently turned on the formatting marks (dots for spaces, arrows for tabs, paragraph marks, etc.. Here we see those controls In our documents, we don't worry so much about word wrapping or positioning because Word isn't the final step toward publishing online. b0d43de27c Mindmap For Mac Os X

b0d43de27c

History Of Pakistan Pdf